$C$ тароверова  $C_{\text{NL}}^{\text{C}}$  Марина 1<br>
Марина 0 - СЕ $U$ <br>
Марина 0 - СЕЙбу И<br>
Николаевна Мыс-таров<br>
Е-р/28@mai<br>
Е-р/28@mai<br>
2022-06-06 1<br>
2022г.<br>
АММА ДИСЦИЦЛИНЫ<br>БНОЙ ДЕЯТЕЛЬНОСТИ<br>БНОЙ ДЕЯТЕЛЬНОСТИ Марина Николаевна C=RU, OU=Директор, O=ГБПОУ ИО БТТТ, CN=Староверова Марина Николаевна, E=pl28@mail.ru 2022-06-08 14:43:10 Староверова Марина Николаевна

# **РАБОЧАЯ ПРОГРАММА ДИСЦИПЛИНЫ**

## **ОП.07 ИНФОРМАЦИОННЫЕ ТЕХНОЛОГИИ В ПРОФЕССИОНАЛЬНОЙ ДЕЯТЕЛЬНОСТИ**

Рассмотрено на заседании МО ПСОП Протокол № 9 от 17.05.2022 Председатель МО Григорьева Л.И.

Рабочая программа дисциплины разработана на основе:

1. Приказа Министерства образования и науки РФ от 9 декабря 2016 г. № 1565 «Об утверждении федерального государственного образовательного стандарта среднего профессионального образования по специальности 43.02.15 Поварское и кондитерское дело»

2. Профессионального стандарта «Повар», утвержден приказом Министерства труда и социальной защиты Российской Федерации от 8 сентября 2015 г. № 610н (зарегистрирован Министерством юстиции Российской Федерации 29 сентября 2015 г., регистрационный № 39023)

Профессионального стандарта «Кондитер», утвержденного приказом Министерства труда и социальной защиты Российской Федерации от 7 сентября 2015 г. № 597н (зарегистрирован Министерством юстиции Российской Федерации 21 сентября 2015 г., регистрационный № 38940)

Профессионального стандарта «Пекарь», утвержденного приказом Министерства труда и социальной защиты Российской Федерации от 1 декабря 2015 г. № 914н (зарегистрирован Министерством юстиции Российской Федерации 25 декабря 2015 г., регистрационный № 40270)

3. Примерной рабочей программы дисциплины «ОП.07 Информационные технологии в профессиональной деятельности», утвержденной протоколом Федерального учебно-методического объединения по УГПС 43.00.00 Сервис и туризм от 28.06.2021 № 01 (Зарегистрирован в государственном реестре примерных основных образовательных программ Приказ ФГБОУ ДПО ИРПО № П-41 от 28.02.2022)

Организация-разработчик: Государственное бюджетное профессиональное образовательное учреждение Иркутской области «Братский торгово-технологический техникум» (далее – ГБПОУ ИО БТТТ)

Разработчики:

Ермашонок Надежда Мечиславовна, преподаватель, высшей квалификационной категории.

Пермякова Елена Юрьевна, преподаватель, первой квалификационной категории.

r.

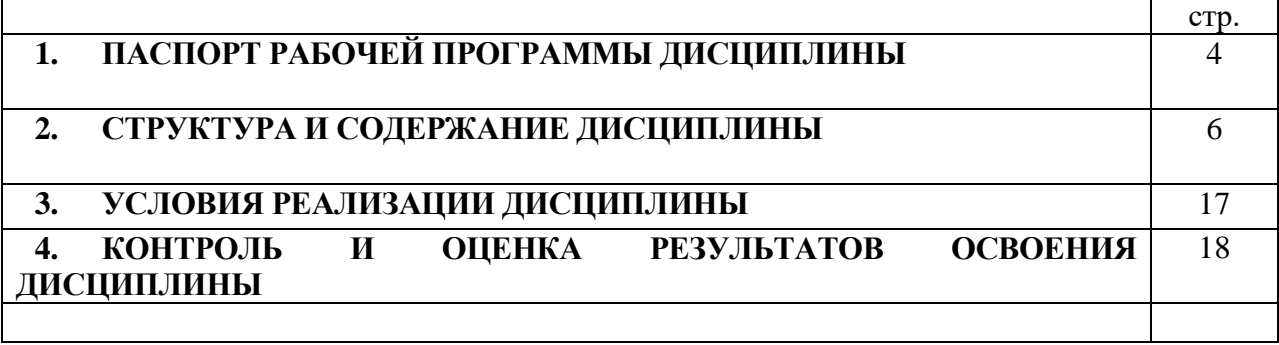

#### **1. ПАСПОРТ РАБОЧЕЙ ПРОГРАММЫ ДИСЦИПЛИНЫ ОП.07 ИНФОРМАЦИОННЫЕ ТЕХНОЛОГИИ В ПРОФЕССИОНАЛЬНОЙ ДЕЯТЕЛЬНОСТИ**

#### **1.1. Область применения рабочей программы**

Рабочая программа дисциплины является частью программы подготовки специалистов среднего звена (далее - ППССЗ) в соответствии с ФГОС СПО 43.02.15 Поварское и кондитерское дело*,* входящей в состав укрупнённой группы специальностей 43.00.00 Сервис и туризм.

Включает в себя: паспорт рабочей программы дисциплины, структуру и содержание дисциплины, условия реализации дисциплины, контроль и оценку результатов освоения дисциплины.

**1.2. Место дисциплины в структуре ППССЗ:** дисциплина входит в профессиональный цикл ППССЗ.

**1.3. Цели и задачи дисциплины – требования к результатам освоения дисциплины:**

В результате освоения дисциплины обучающийся должен:

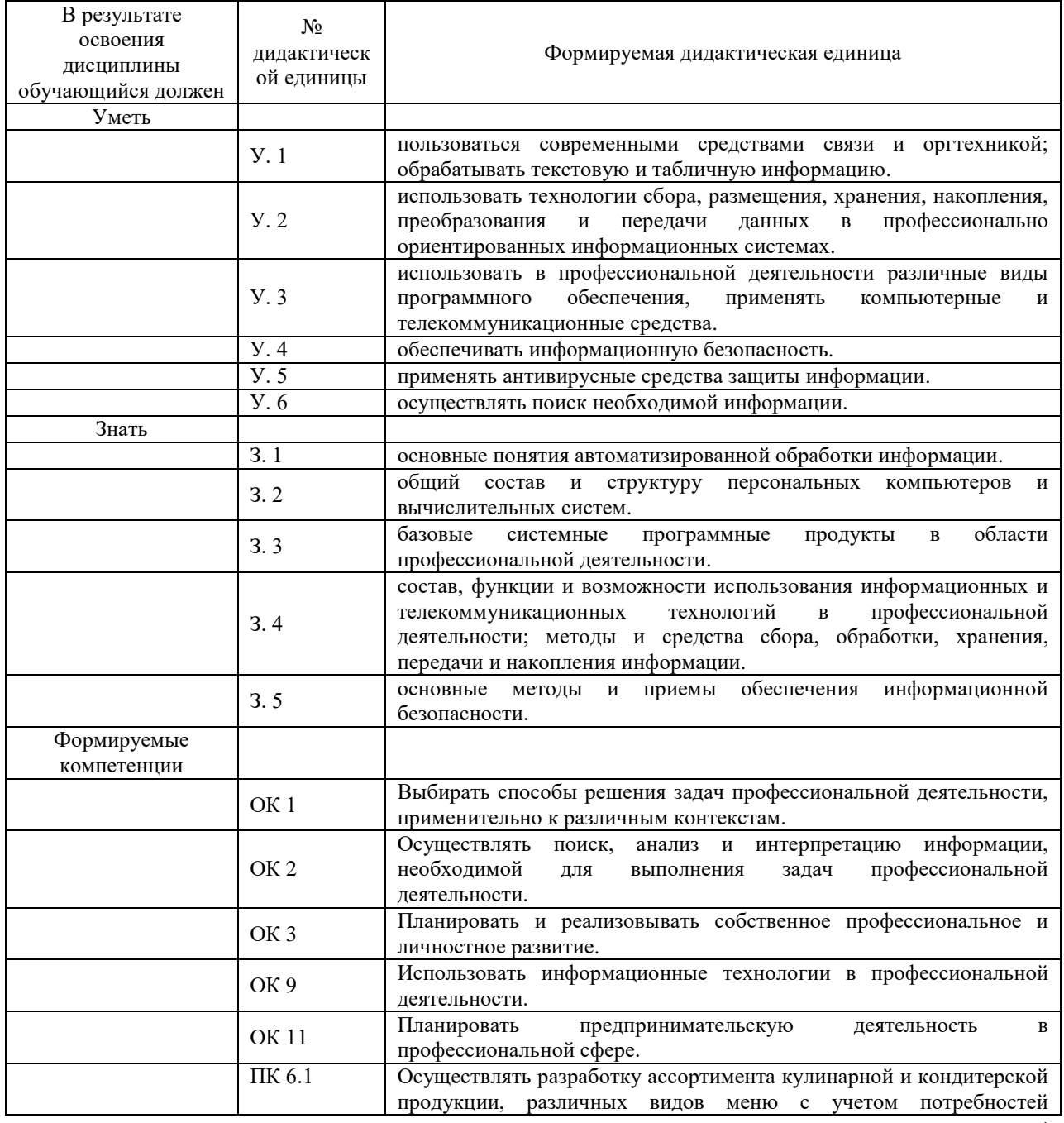

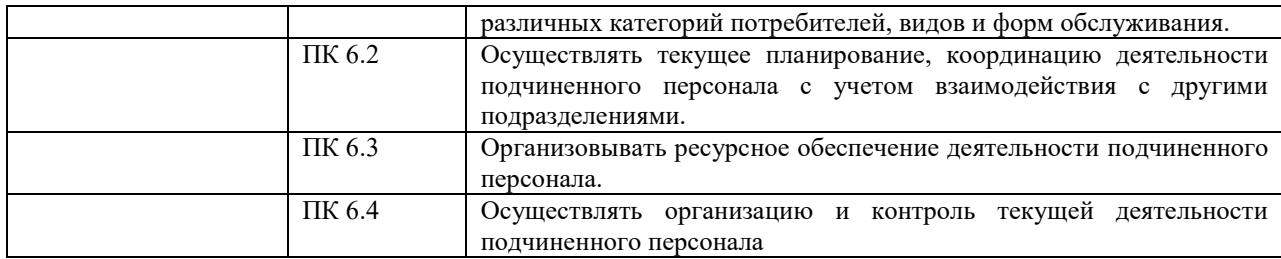

### **1.4. Количество часов на освоение рабочей программы дисциплины:**

Объем образовательной нагрузки 96 часов, в том числе: Самостоятельна учебная нагрузка 14 часов Всего занятий 82 часа: Теоретического обучения 8 часов; Практические занятия 72 часов; Консультации 2 часов

# **2. СТРУКТУРА И СОДЕРЖАНИЕ ДИСЦИПЛИНЫ**

# **2.1. Объем дисциплины и виды учебной работы**

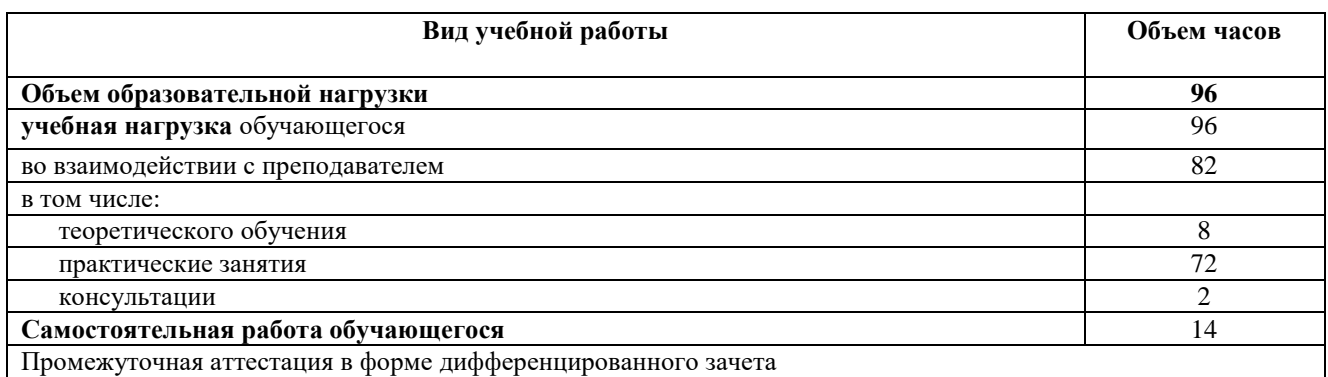

## **2.2. Учебная работа**

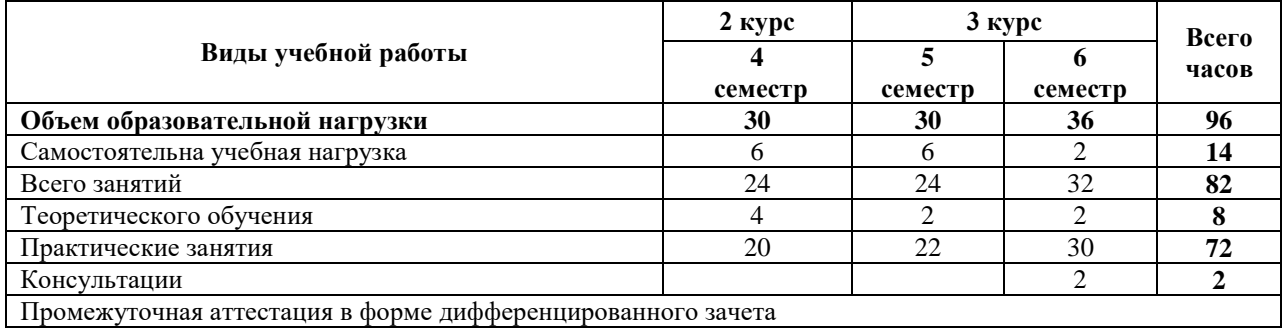

# **2.3. Тематический план и содержание учебной дисциплины** ОП.07 Информационные технологии в профессиональной деятельности

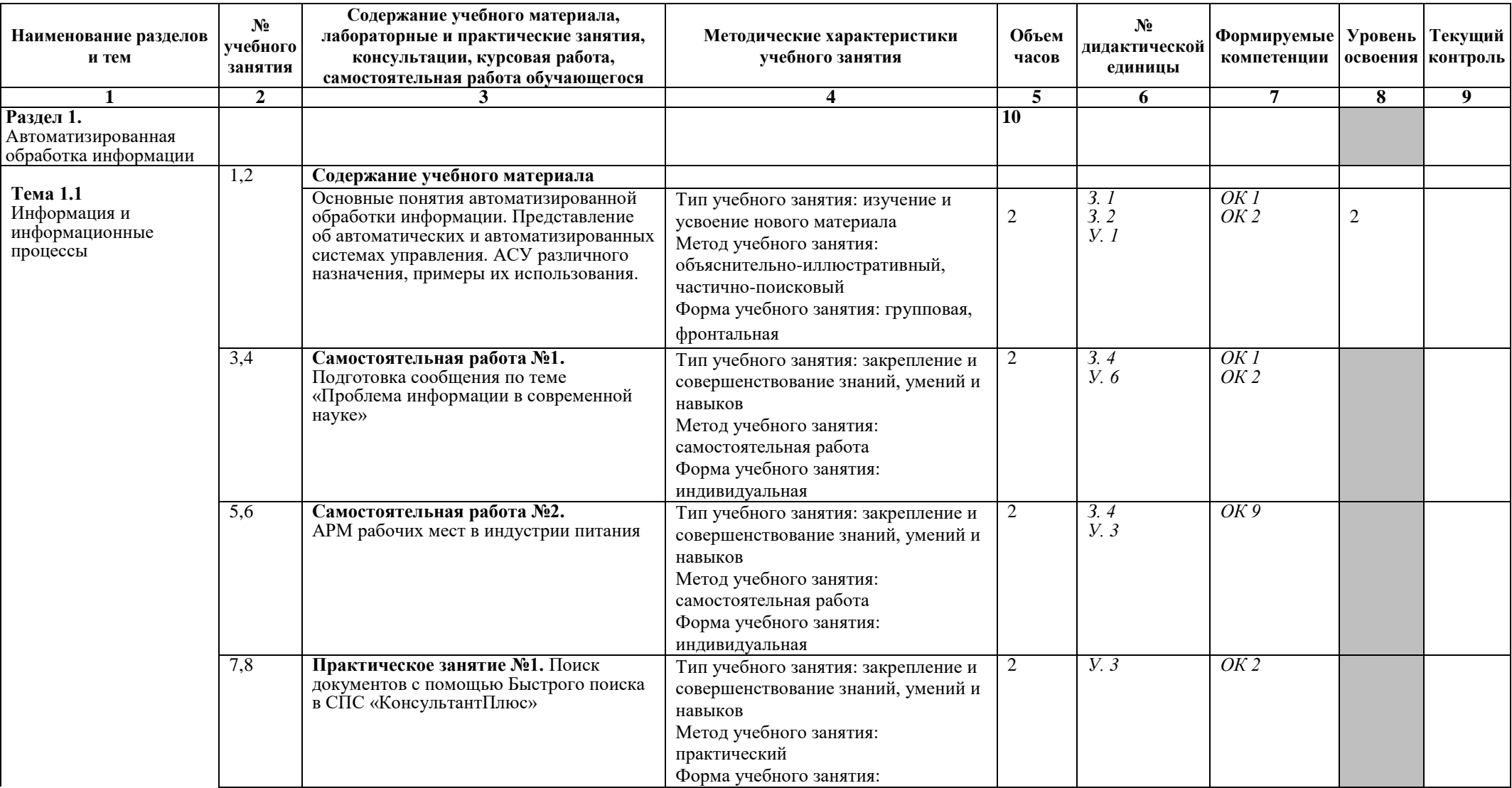

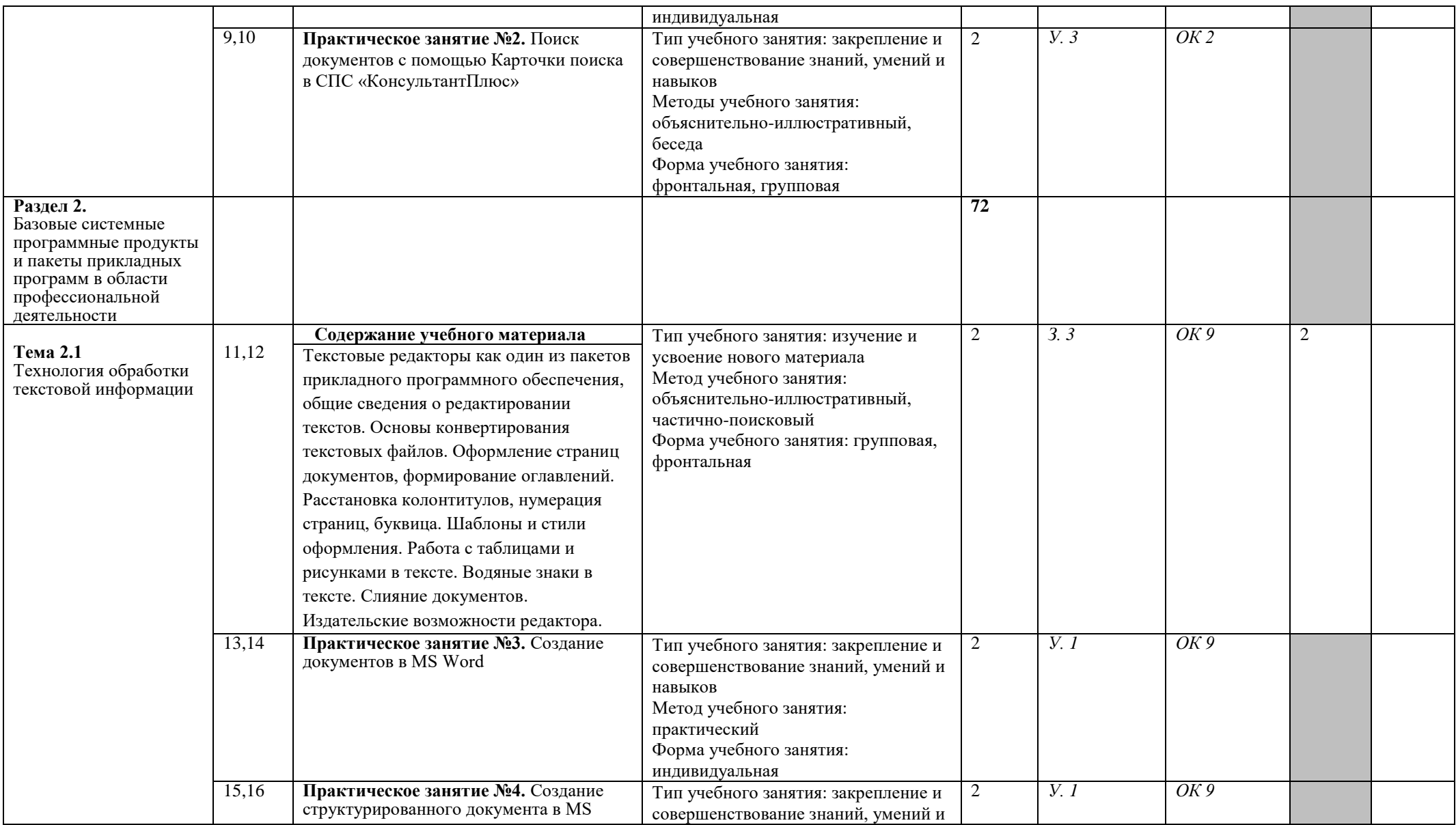

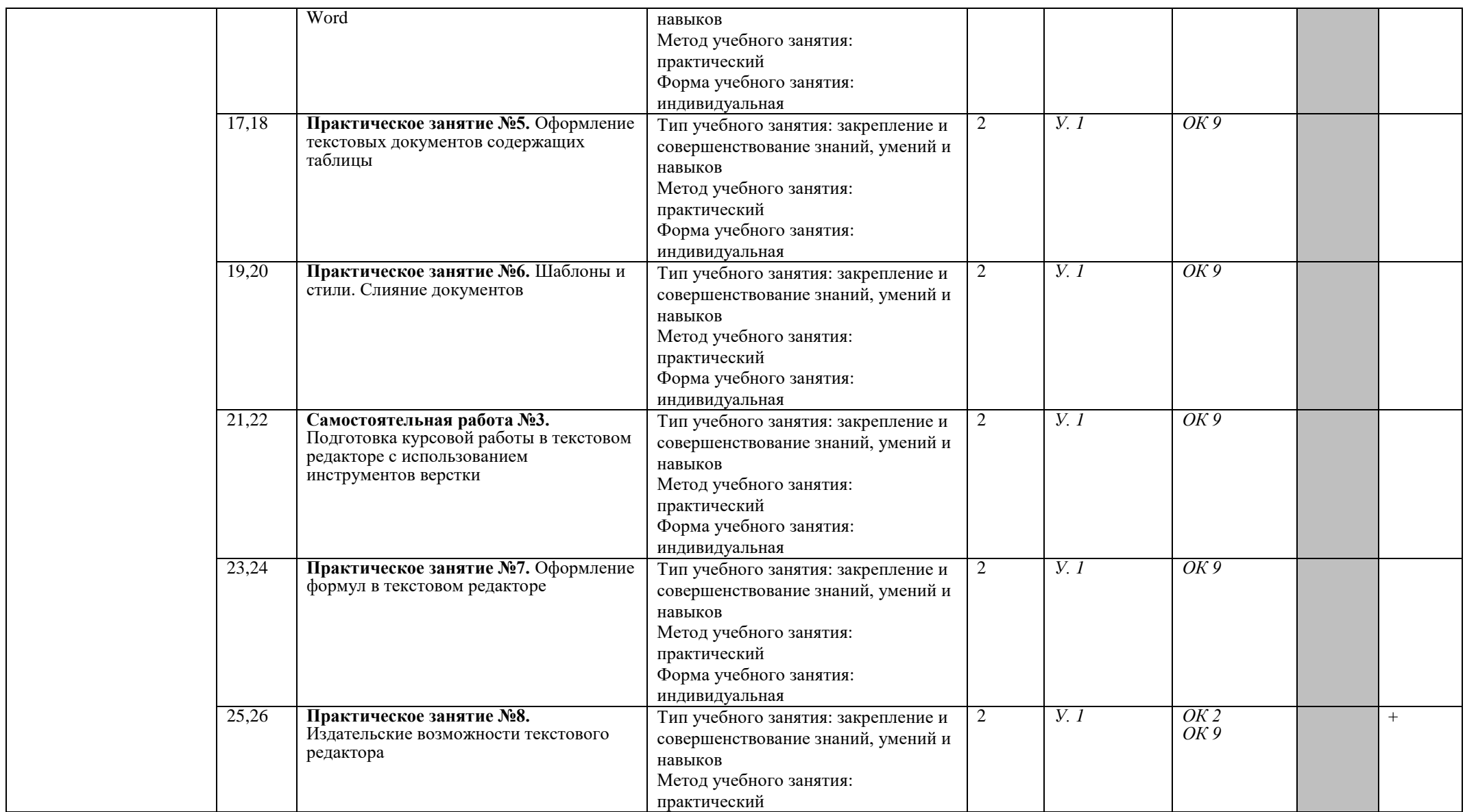

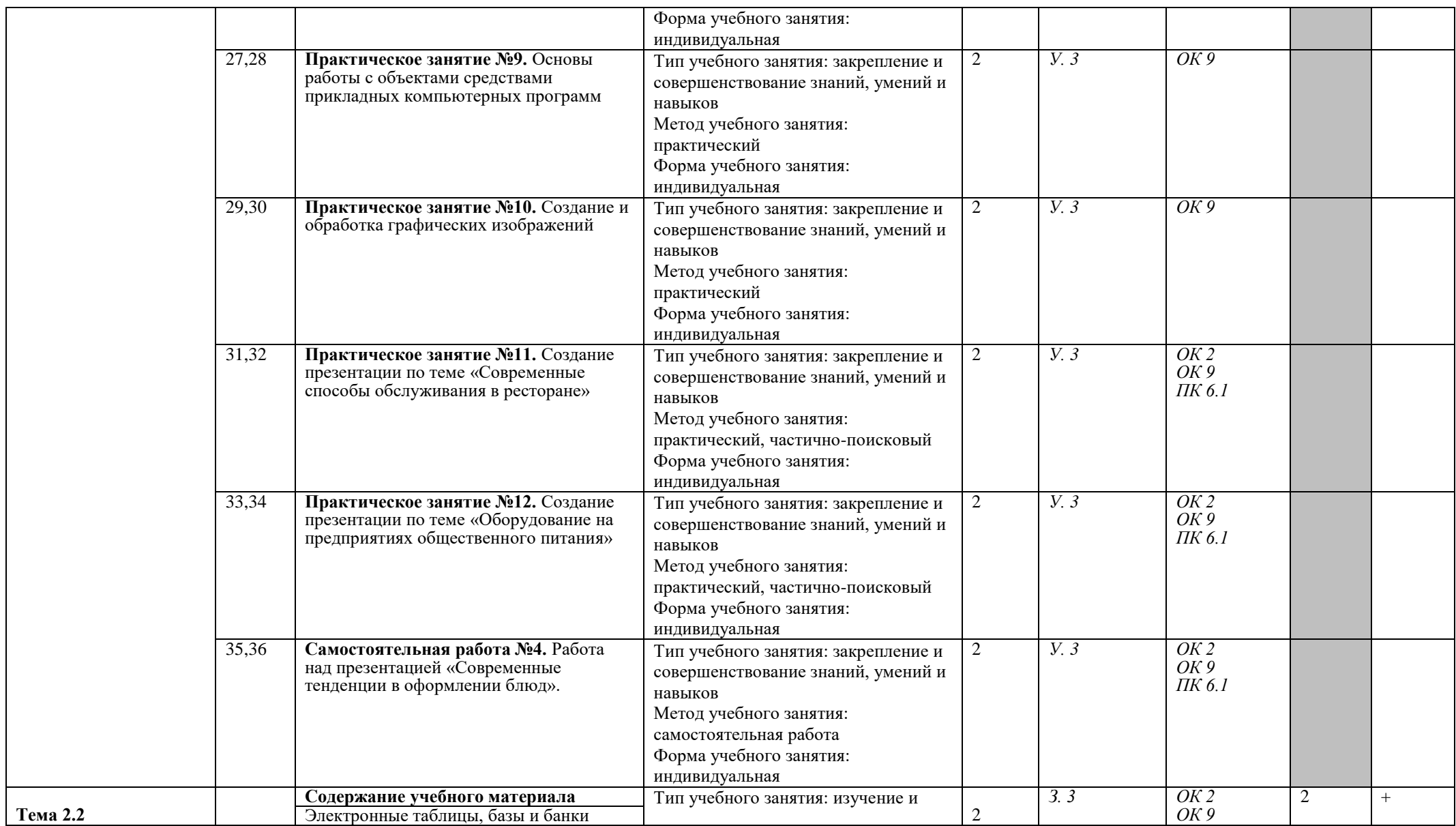

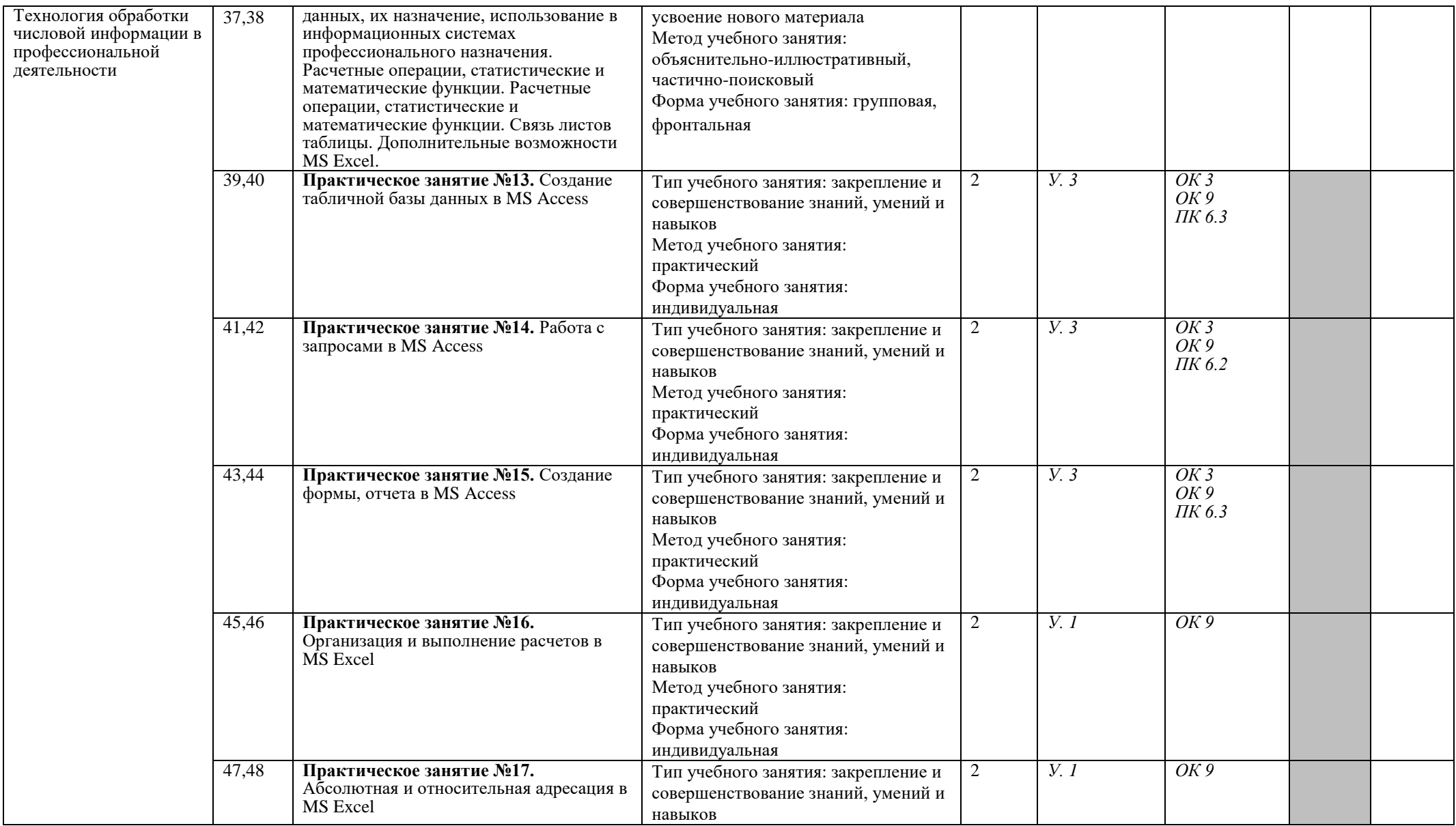

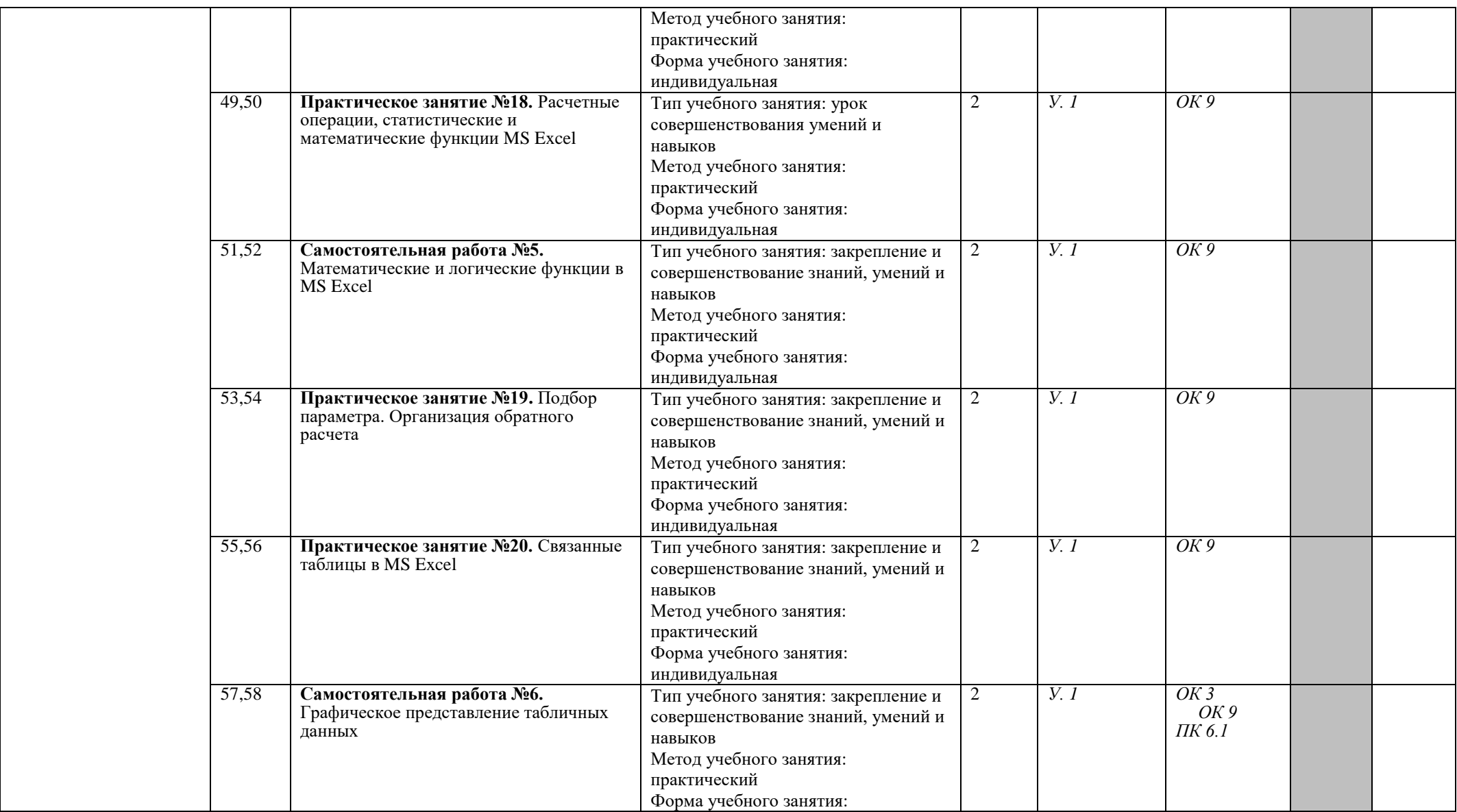

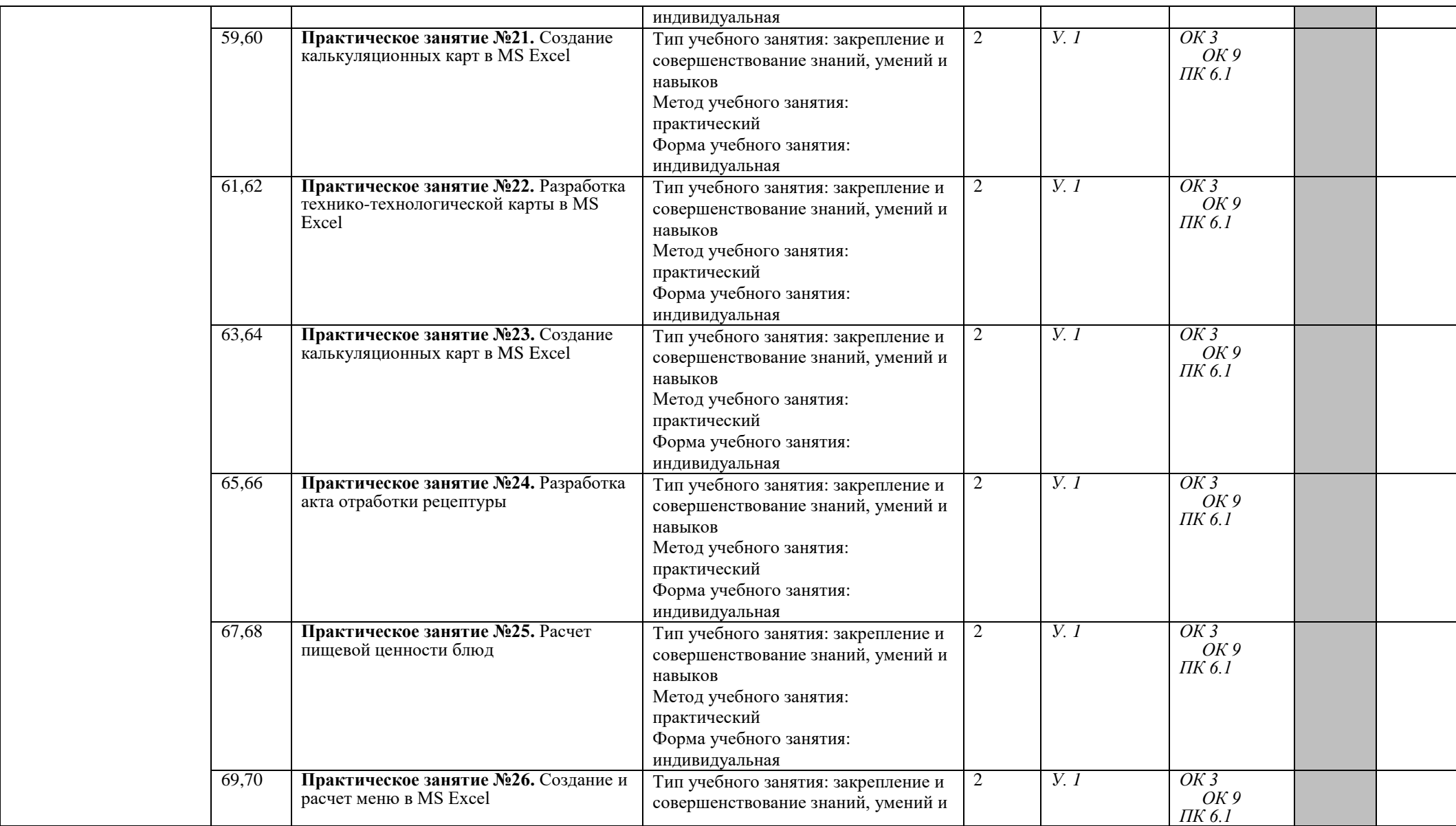

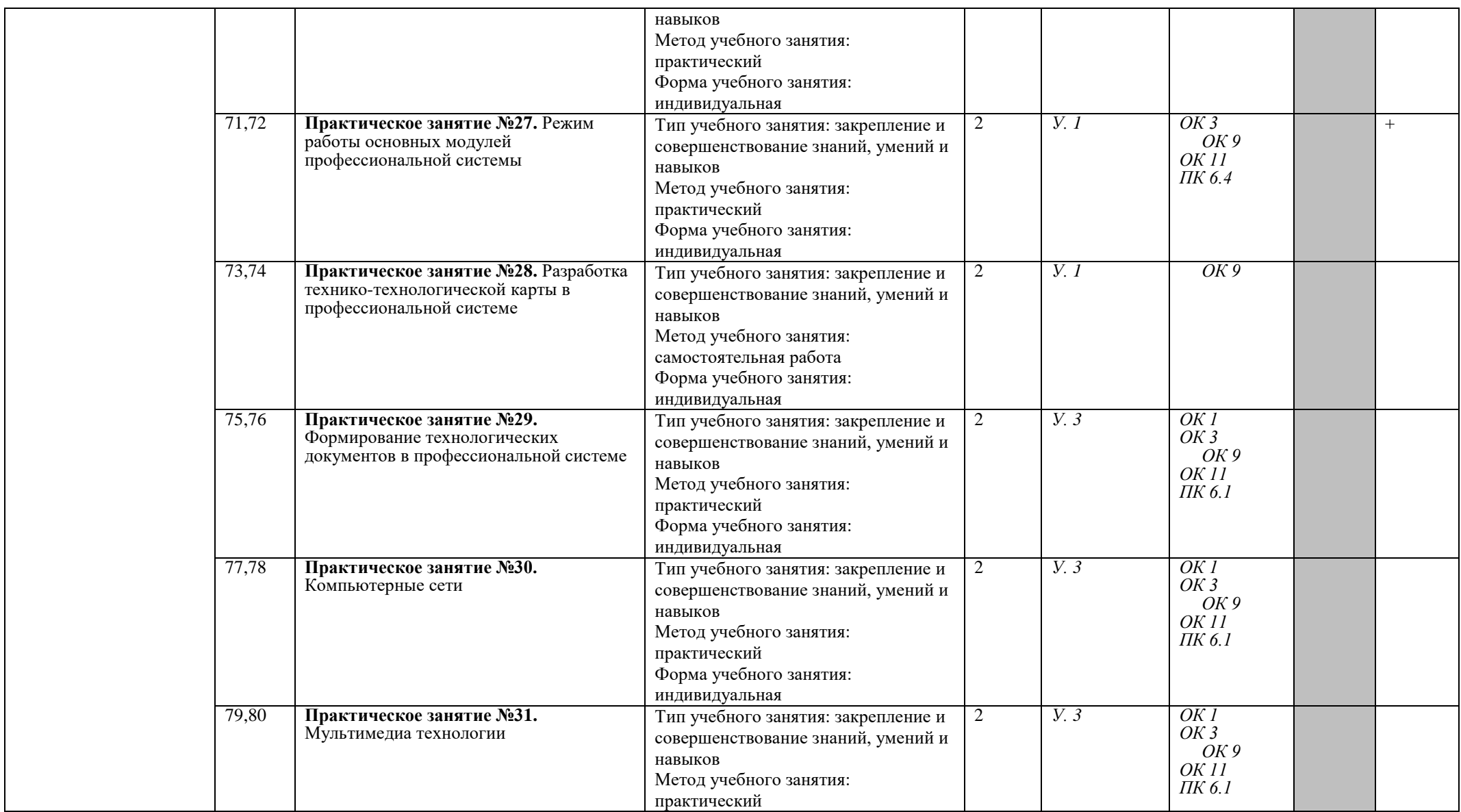

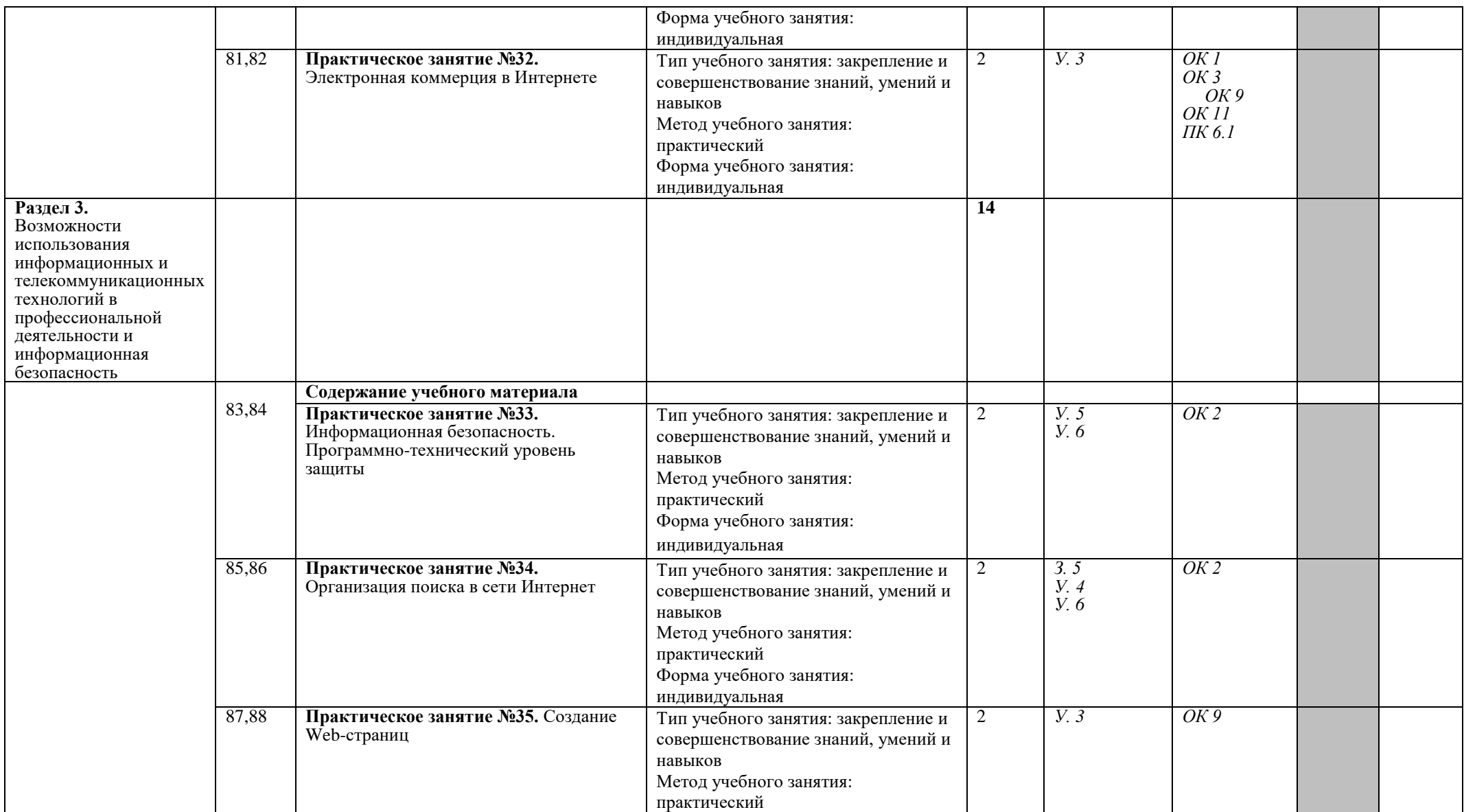

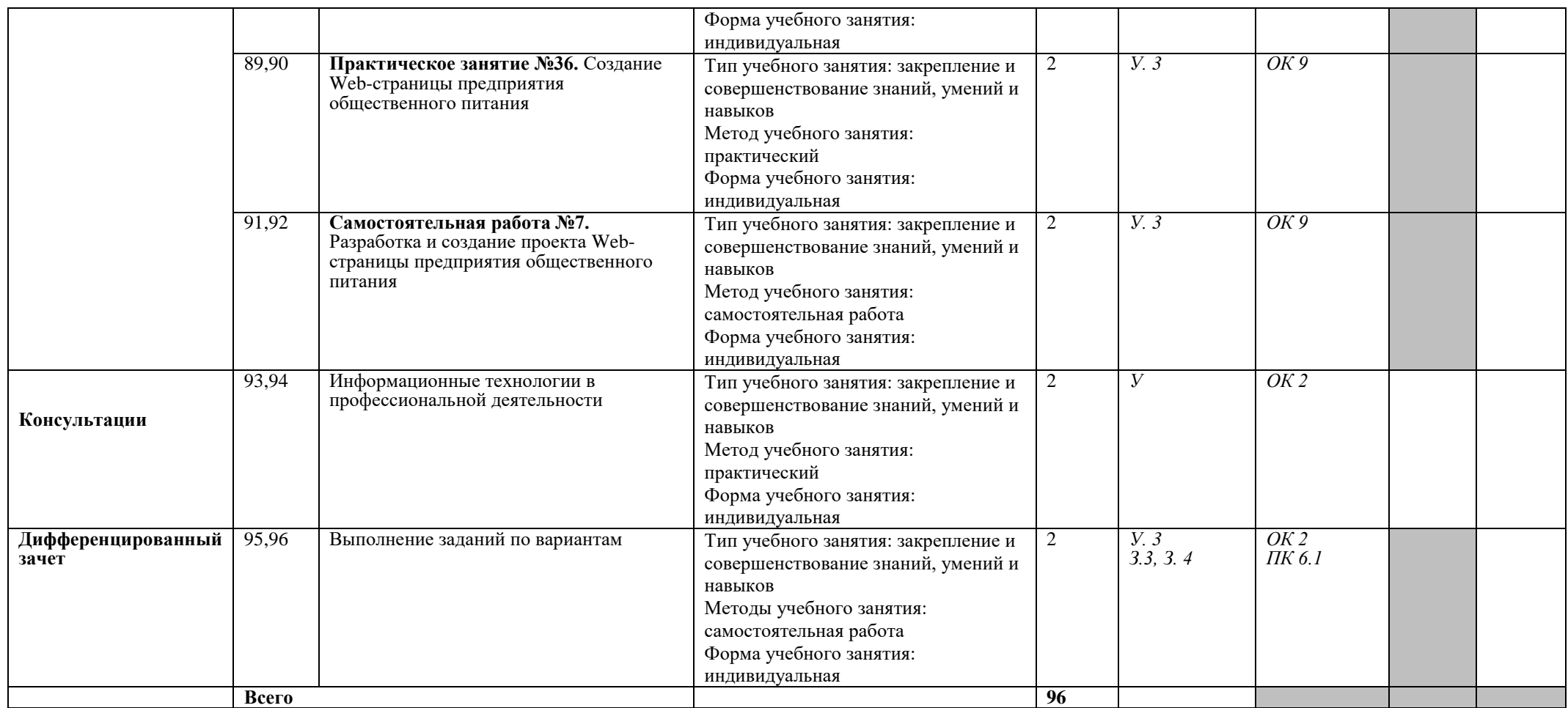

Для характеристики уровня освоения учебного материала используются следующие обозначения:

1 – ознакомительный (узнавание ранее изученных объектов, свойств);

2 – репродуктивный (выполнение деятельности по образцу, инструкции или под руководством. (Содержание дидактической единицы закрепляется на лабораторных, практических занятиях)

3 – продуктивный (планирование и самостоятельное выполнение деятельности, решение проблемных задач. (Содержание дидактическое единицы закрепляется во время прохождения практики.).

### **3. УСЛОВИЯ РЕАЛИЗАЦИИ РАБОЧЕЙ ПРОГРАММЫ**

#### **3.1. Требования к минимальному материально-техническому обеспечению**

Реализация рабочей программы дисциплины требует наличия кабинета по информационным технологиям в профессиональной деятельности.

Оборудование кабинета: посадочные места по количеству обучающихся, место преподавателя; комплект сетевого оборудования, обеспечивающий соединение всех компьютеров, установленных в кабинете в единую сеть, с выходом через прокси-сервер в Интернет; аудиторная доска для письма; компьютерные столы по числу рабочих мест обучающихся.

Технические средства обучения: персональные компьютеры с лицензионным программным обеспечением; лазерный черно-белый принтер; устройства вывода звуковой информации: колонки; сканер.

#### **3.2. Информационное обеспечение обучения**

### **Перечень рекомендуемых учебных изданий, Интернет-ресурсов, дополнительной литературы**

Основные источники:

1. Михеева Е.В., О.И. Титова. Информационные технологии в профессиональной деятельности: учебник для студентов учреждений среднего профессионального образования-2-е изд., стер. – М.: Издательский центр «Академия», 2018 г.

2. Михеева Е.В., О.И. Титова. Практикум информационные технологии в профессиональной деятельности: учебник для студентов учреждений среднего профессионального образования-2-е изд., стер. – М.: Издательский центр «Академия», 2018 г.

Дополнительная источники:

1. Филимонова Е.В. Информационные технологии в профессиональной деятельности6 учебник/Е.В. Филимонова. – Москва: КНОРУС, 2017. – 482 с. – (среднее профессиональное образование).

Интернет-ресурсы:

1. http://fcior.edu.ru - Федеральный центр электронных образовательных ресурсов

2. https://resh.edu.ru - Российская электронная школа

3. https://do2.rcokoit.ru - Портал дистанционного обучения. Интерактивные курсы

4. https://urait.ru/news/1064 - Образовательная платформа «Юрайт»

5. www.schoolcollection.edu.ru - Единая коллекция цифровых образовательных ресурсов;

6. www.ict.edu.ru - портал «Информационно-коммуникационные технологии в образовании».

## **4. КОНТРОЛЬ И ОЦЕНКА РЕЗУЛЬТАТОВ ОСВОЕНИЯ ДИСЦИПЛИНЫ**

Контроль и оценка результатов освоения дисциплины осуществляется преподавателем в процессе проведения практических занятий, а также выполнения обучающимся индивидуальных заданий, проектов, исследований.

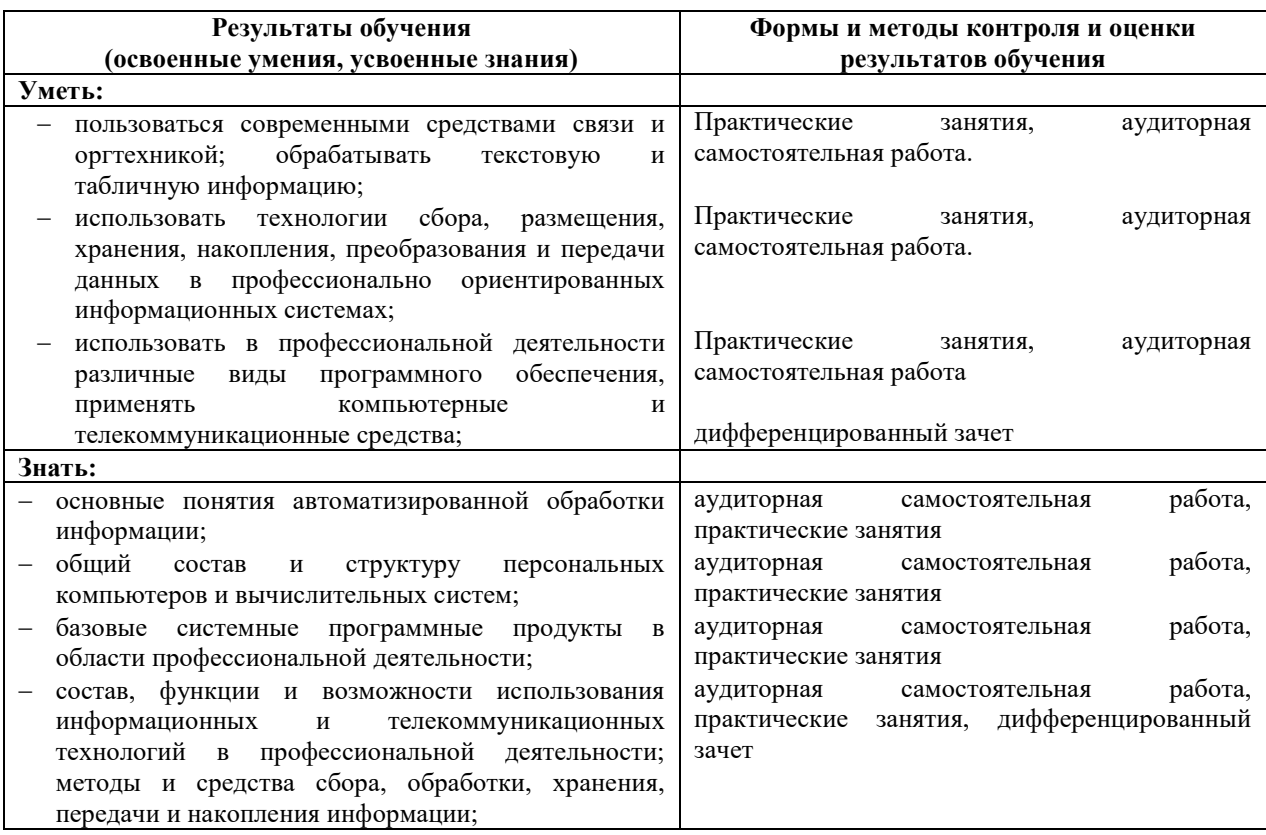